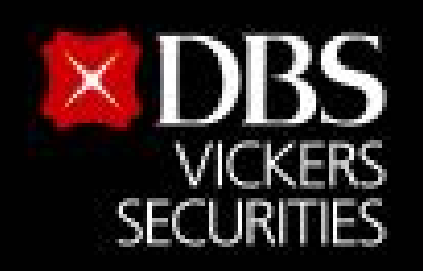

# **ขั้นตอนสมัครบริการหักบัญชีอัตโนมัติ(ATS) สําหรับบัญชีซื้อ-ขายหลักทรัพย์บล.ดีบีเอส วิคเคอร์ส (ประเทศไทย)**

Live more

**Bank less** 

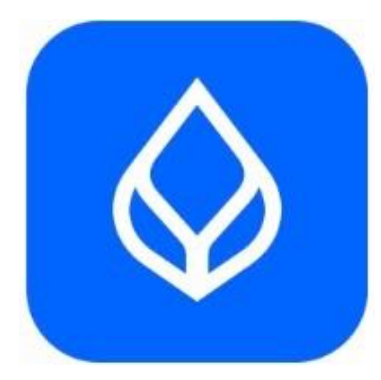

**ผ่าน Application Bualuang mBanking**

<sup>1</sup> **Updated Date : 3 Oct 2023**

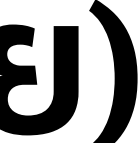

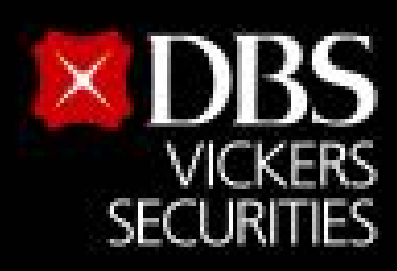

#### Live more, **Bank less**

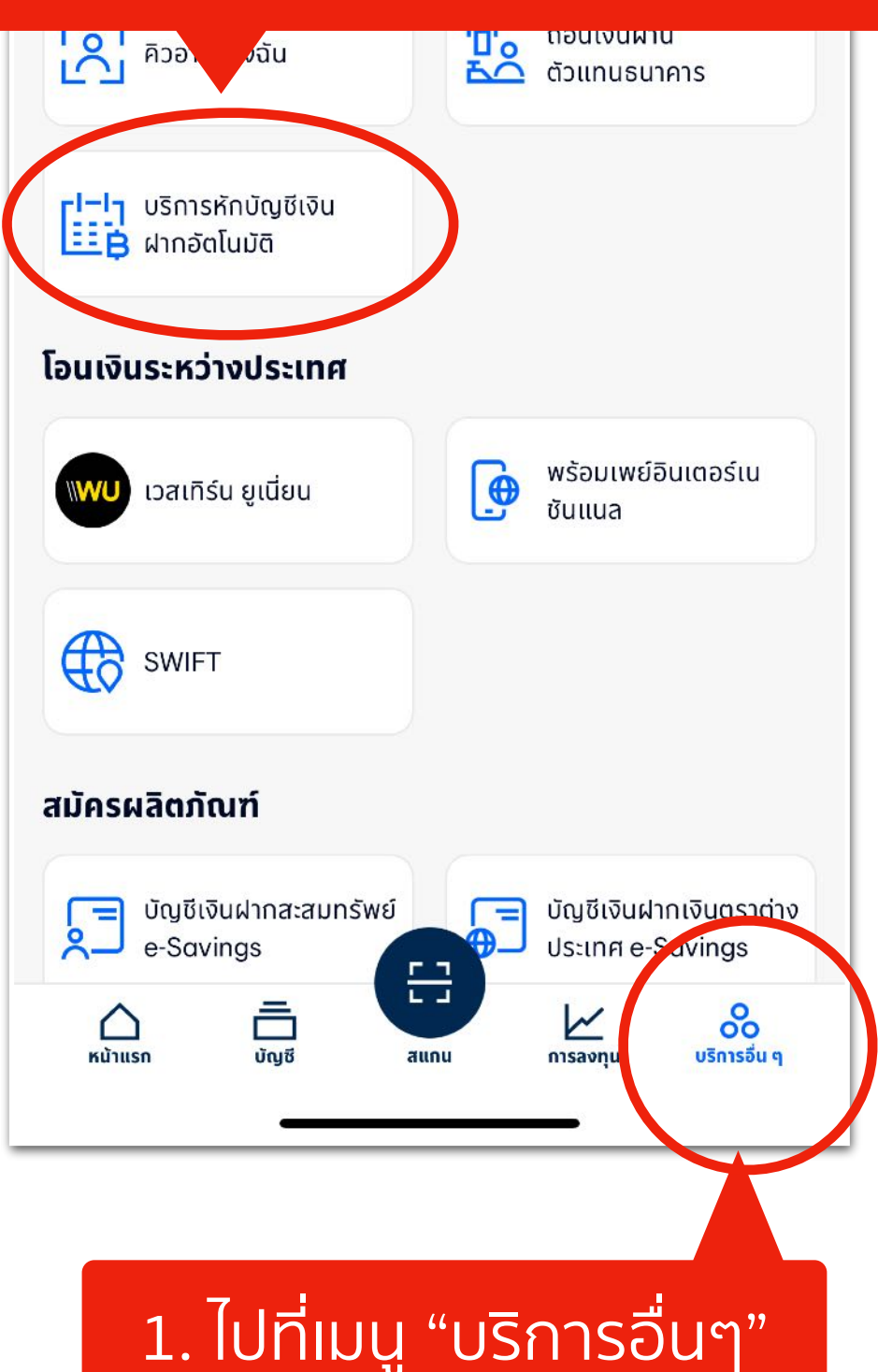

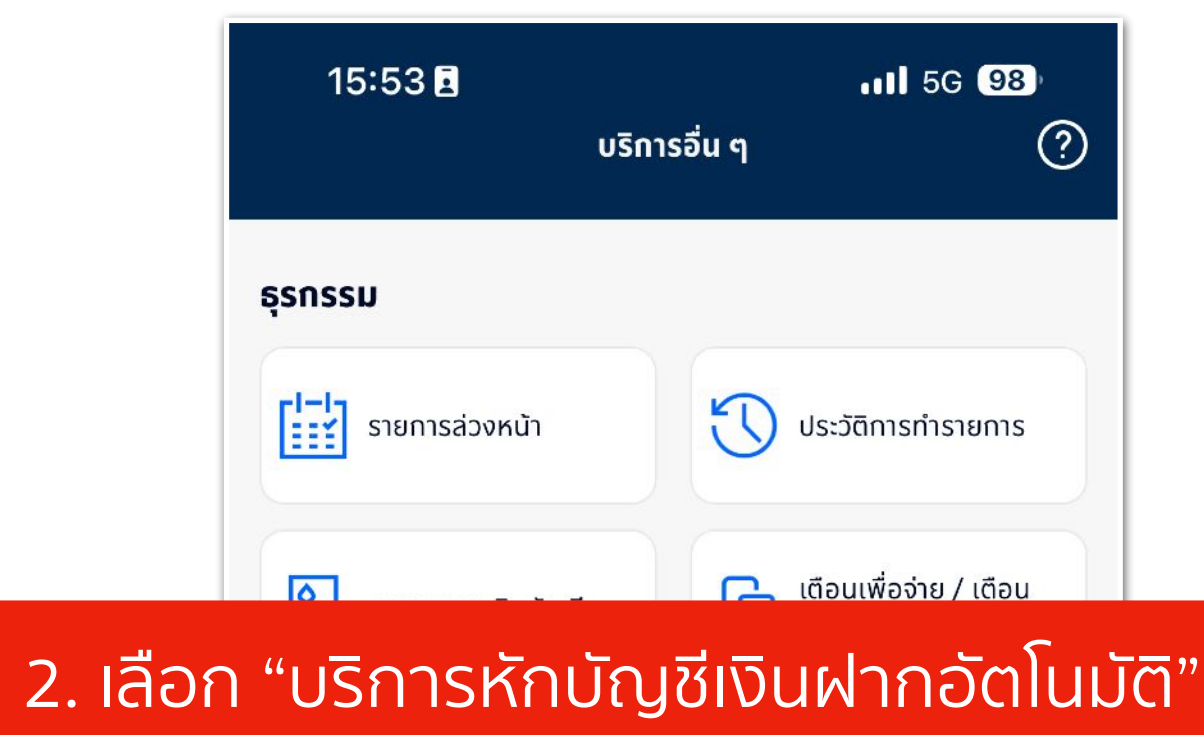

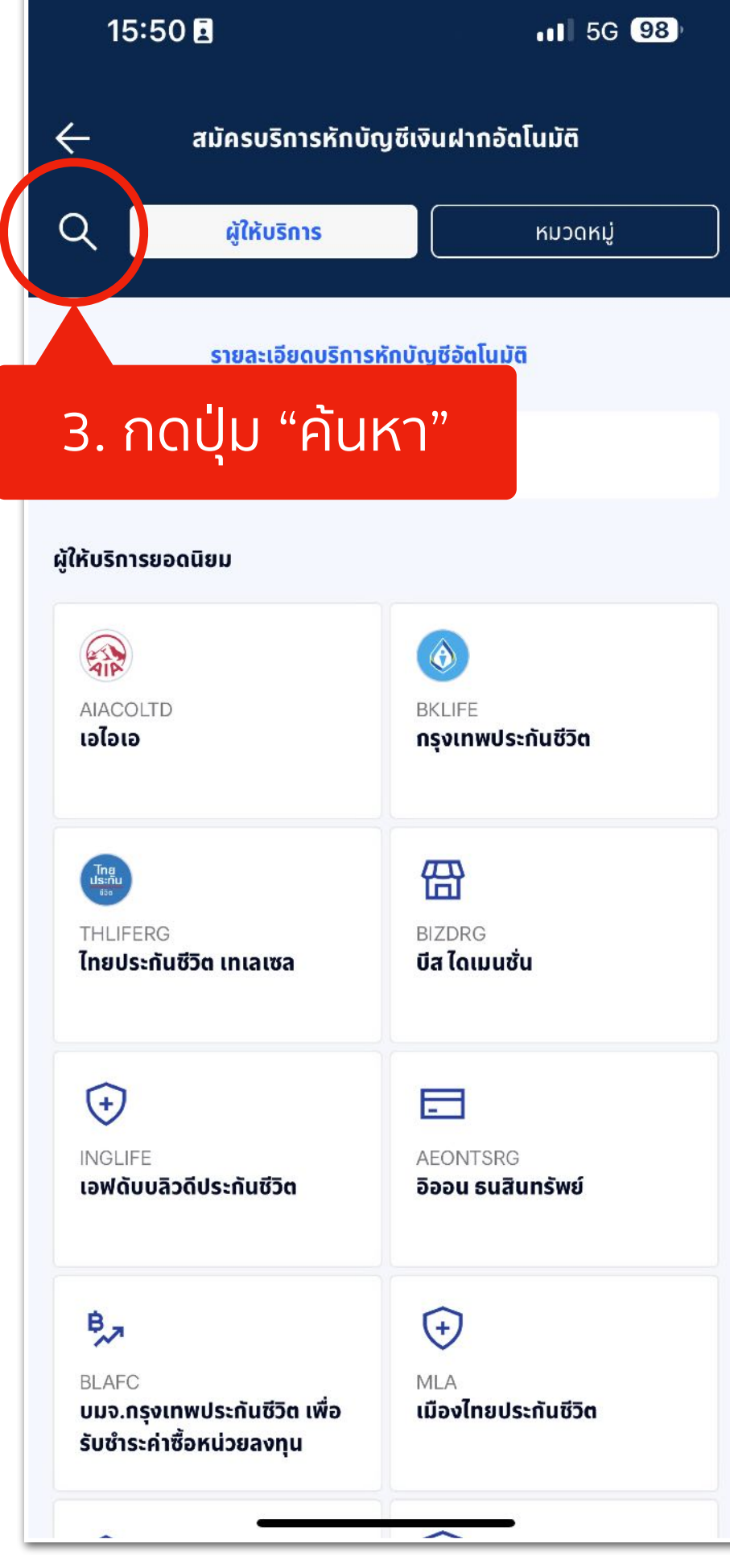

"บริษัทหลักทรัพย์ ดีบีเอส วิคเคอร์ส (ประเทศไทย) จํากัด"

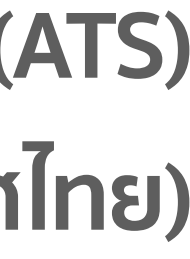

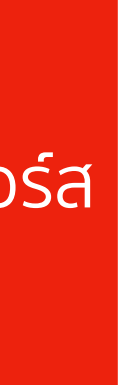

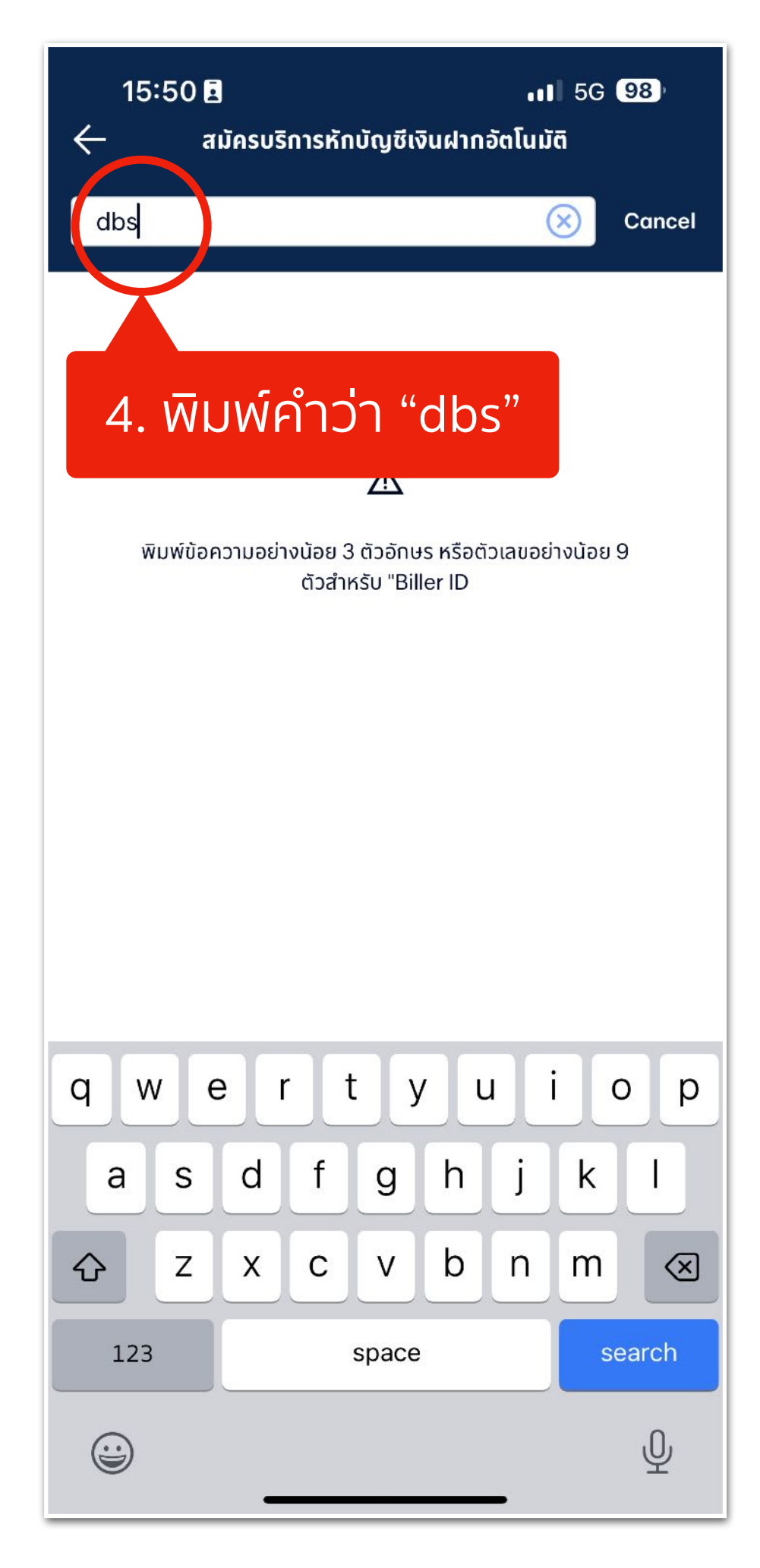

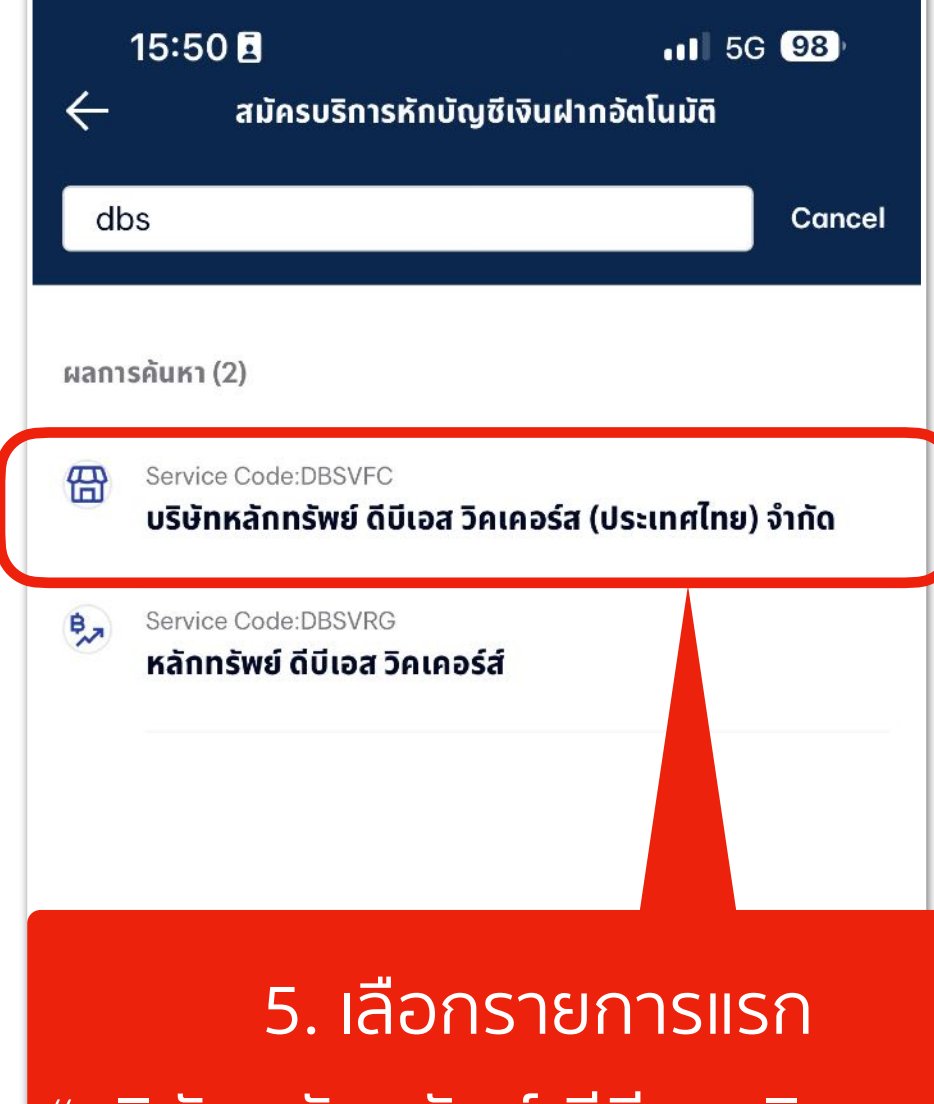

## **ขั้นตอนสมัครบริการหักบัญชีอัตโนมัติ(ATS)**

## **สําหรับบัญชีซื้อ-ขายหลักทรัพย์บล.ดีบีเอส วิคเคอร์ส (ประเทศไทย)**

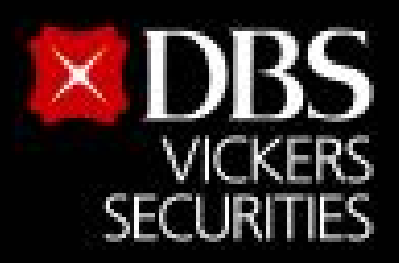

#### Live more, **Bank less**

#### 15:50日

#### $nI$  5G  $98$

้ผดชอบเนความเสยหายดงกลาวเฉพาะความเสยหายทตาม ู้ปกติย่อมเกิดขึ้น และไม่ต้องรับผิดชอบในความเสียหายที่เกิด ขึ้นจากพฤติการณ์พิเศษ ทั้งนี้ ผู้ขอตกลงว่าธนาคารไม่ต้องรับ ผิดชอบในความเสียหายใด ๆ ที่เกิดขึ้นเนื่องจาก

ี (1). มีการใช้รหัสในการรักษาความปลอดภัยในการเข้าระบบ ไม่ว่าจะเป็นการกระทำของผู้ใดก็ตาม (2) เหตุสุดวิสัยต่างๆ หรือ ้ เหตุการณ์ที่ธนาคารไม่สามารถควบคุมได้ ซึ่งรวมถึงการที่ ้อปกรณ์ ระบบสื่อสารหรือการส่งสัญญาณเชื่อมต่อไม่ทำงาน หรือคอมพิวเตอร์หรืออุปกรณ์สื่อสารถูกไวรัสคอมพิวเตอร์ ้รบกวน หรือการกระทำที่ไม่ชอบด้วยกฎหมาย (3) ความล่าช้า ้ความผิดพลาด หรือความบทพร่องของ (i) ระบบคอมพิวเตอร์ ้หรือ อุปกรณ์ต่างๆของผู้ขอหรือของธนาคารหรือของผู้รับ ้ ซำระ (ii) ผู้ให้บริการระบบอินเทอร์เน็ต (Internet Service Provider) หรือ (iii) เครือข่ายการสื่อสารอื่น (4) ผู้ขอไม่ สามารถใช้บริการนี้ได้ เนื่องจากธนาคารปิดปรับปรุงหรือบำรุง ้รักษาระบบ (5) ความล่าช้าในขั้นตอนการดำเนินการในการให้ ้ บริการนี้ หรือ (6) การที่ธนาคารดำเนินการตามคำสั่งโดยอาศัย ข้อมูลที่ผู้รับชำระส่งให้ธนาคาร

ี่ 12. นอกเหนือจากเงื่อนไขต่าง ๆ ที่ระบุในข้อตกลงนี้ ผู้ขอ ิตกลงปฏิบัติตามเงื่อนไขที่ระบุในข้อตกลงการใช้บริการบัว ้หลวงไอแบงก์กิ้ง และบัวหลวง เอ็มแบงก์ทิ้งด้วย เท่าที่สามารถ ้นำมาใช้ได้

่ 13. ผู้ขอสามารถยกเลิกการใช้บริการนี้ได้ด้วยวิธีการดังต่อ ไปนี้

้ 13.1 แจ้งต่อธนาคารเป็นหนังสือ โดยการยกเลิกบริการนี้จะมี ีผลในวันทำการถัดจากวันที่ธนาคารได้ตรวจสอบลายมือชื่อของ ผู้ขอแล้วว่าเป็นลายมือชื่อที่ถูกต้องแท้จริง หรือ

่ 13.2 แจ้งต่อผู้รับชำระเป็นหนังสือ โดยการยกเลิกบริการนี้จะ มีผลเมื่อธนาคารได้รับแจ้งจากผู้รับชำระ

ยอมรับ

ปฏิเสธ

้ 6. กดปุ่ม "ยอมรับ"

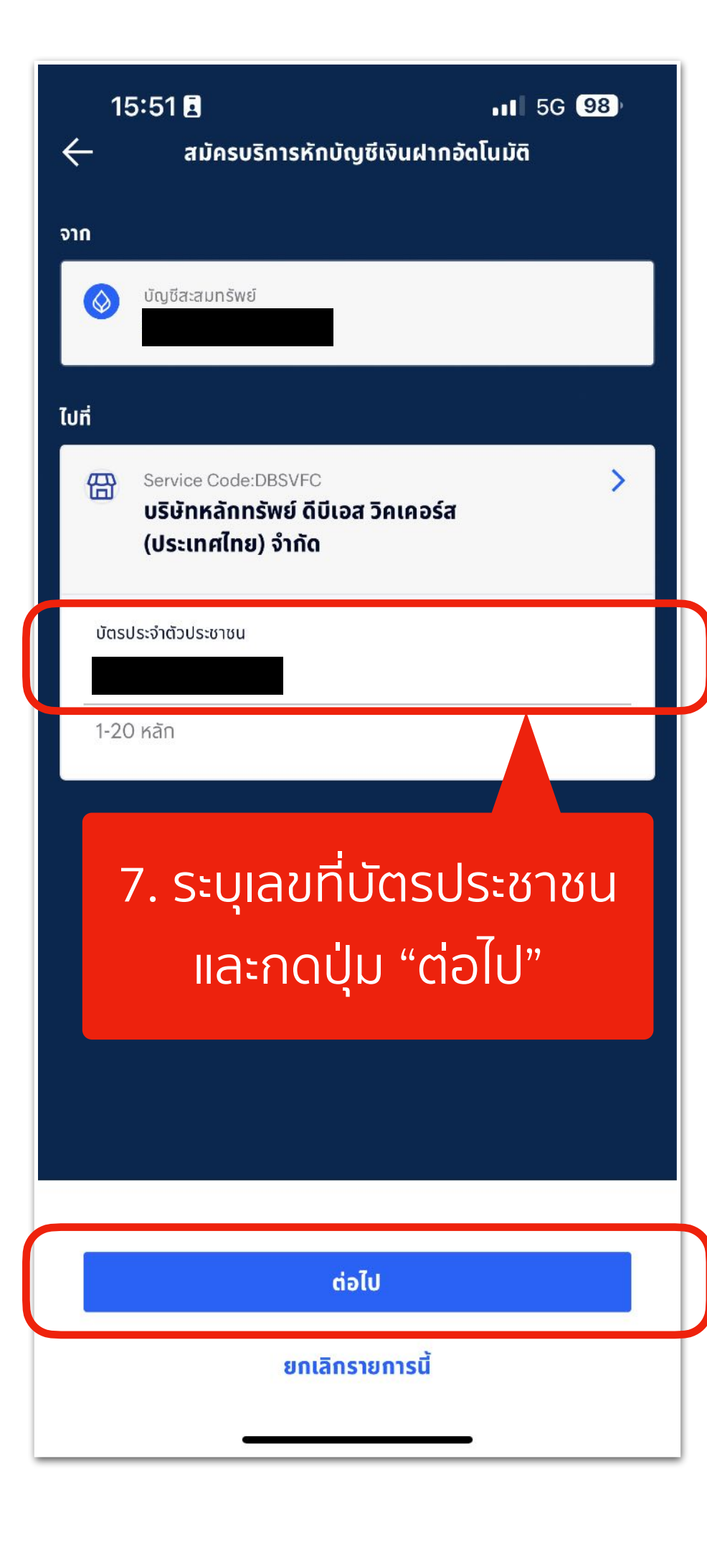

## ขั้นตอนสมัครบริการหักบัญชีอัตโนมัติ (ATS)

### ้สำหรับบัญชีซื้อ-ขายหลักทรัพย์ บล.ดีบีเอส วิคเคอร์ส (ประเทศไทย)

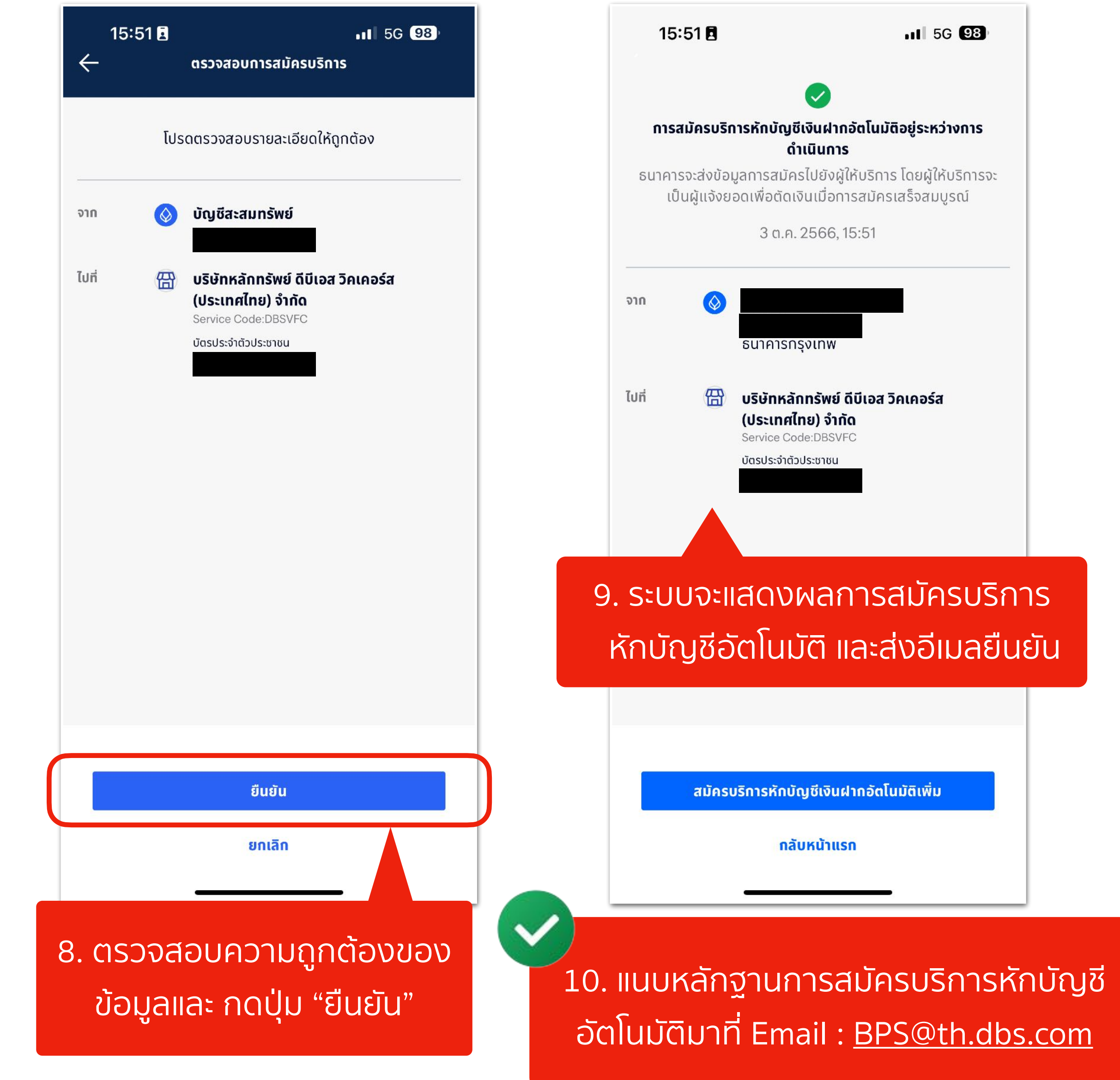

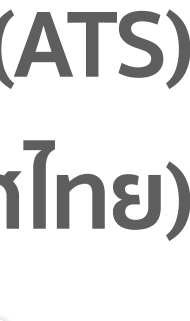

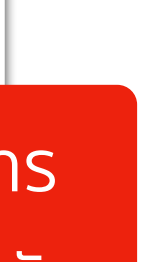